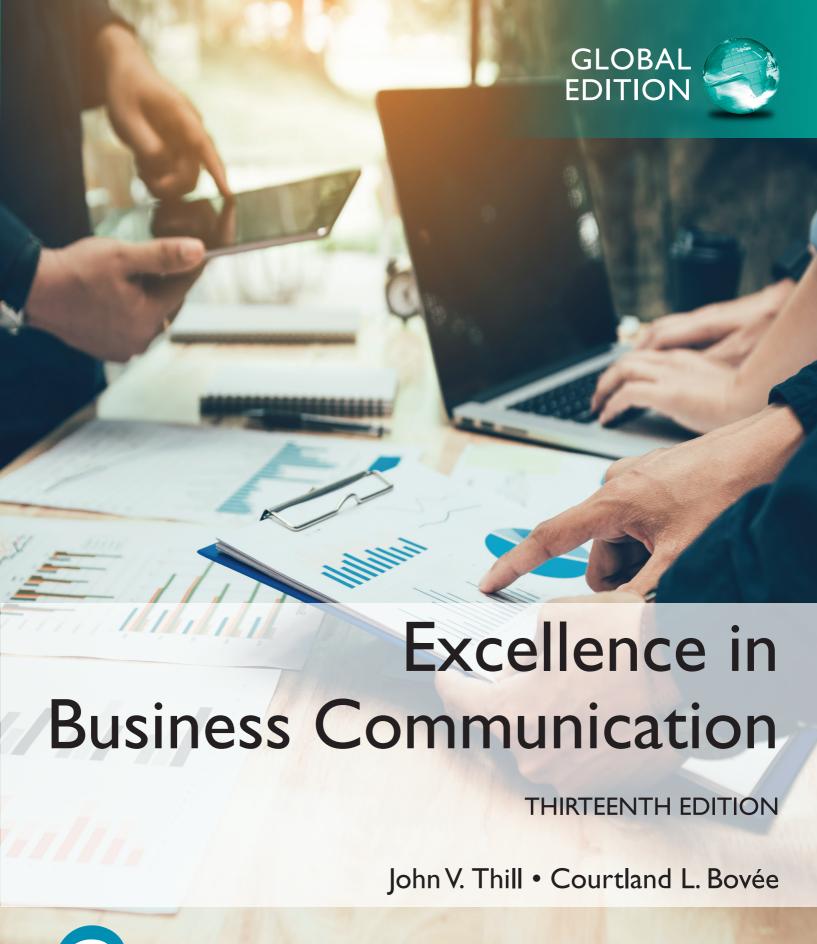

**The Study Plan** gives students personalized recommendations, practice opportunities, and **learning aids** to help them stay on track.

**Video Exercises** are available for select chapter topics to help engage students and hold them accountable for their learning.

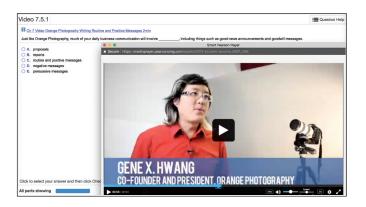

"The simulations because they require thought process, the activity is fun and gets me engaged into the process and has real scenarios."

— Business Communication Student, Paul Luu, San Bernardino Valley College

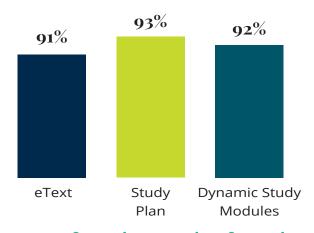

**Dynamic Study Modules** use the latest developments in cognitive science and help students study chapter topics by adapting to their performance in real time.

# % of students who found learning aids helpful

**Pearson eText** enhances student learning with engaging and interactive lecture and example videos that bring learning to life.

The **Gradebook** offers an easy way for you and your students to see their performance in your course.

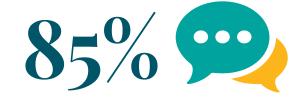

of students would tell their instructor to keep using MyLab Business Communication

For additional details visit: www.pearson.com/mylab/business-communication

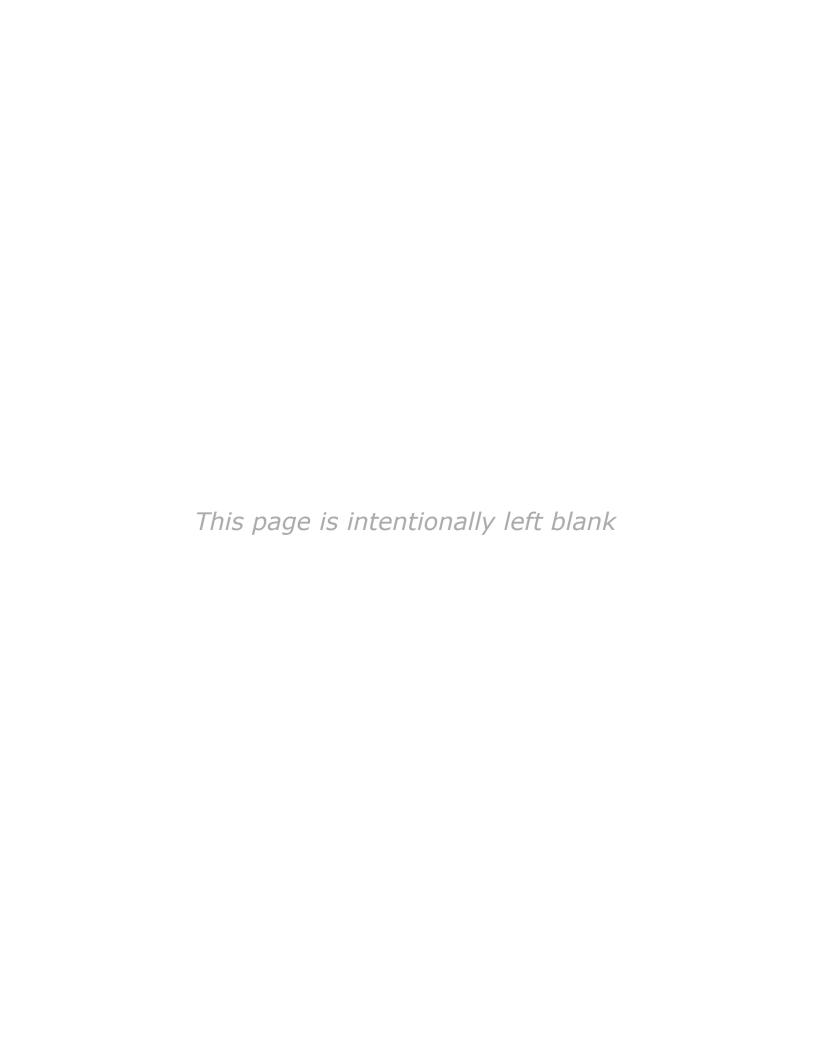

THIRTEENTH EDITION

GLOBAL EDITION

# Excellence in Business Communication

John V. Thill

CHAIRMAN AND CHIEF EXECUTIVE OFFICER
GLOBAL COMMUNICATION STRATEGIES

Courtland L. Bovée

PROFESSOR OF BUSINESS COMMUNICATION
C. ALLEN PAUL DISTINGUISHED CHAIR
GROSSMONT COLLEGE

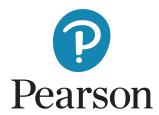

Pearson Education Limited KAO Two KAO Park Hockham Way Harlow Essex CM17 9SR United Kingdom

and Associated Companies throughout the world

Visit us on the World Wide Web at: www.pearsonglobaleditions.com

© Bovée and Thill LLC 2022

The rights of John V. Thill and Courtland L. Bovée to be identified as the authors of this work have been asserted by them in accordance with the Copyright, Designs and Patents Act 1988.

Authorized adaptation from the United States edition, entitled Excellence in Business Communication, 13th edition, ISBN 978-0-13-519218-4, by John V. Thill and Courtland L. Bovée, published by Pearson Education © 2016.

All rights reserved. No part of this publication may be reproduced, stored in a retrieval system, or transmitted in any form or by any means, electronic, mechanical, photocopying, recording or otherwise, without either the prior written permission of the publisher or a license permitting restricted copying in the United Kingdom issued by the Copyright Licensing Agency Ltd, Saffron House, 6–10 Kirby Street, London EC1N 8TS.

PEARSON, ALWAYS LEARNING, and MYLAB are exclusive trademarks owned by Pearson Education, Inc. or its affiliates in the U.S. and/or other countries.

All trademarks used herein are the property of their respective owners. The use of any trademark in this text does not vest in the author or publisher any trademark ownership rights in such trademarks, nor does the use of such trademarks imply any affiliation with or endorsement of this book by such owners. For information regarding permissions, request forms, and the appropriate contacts within the Pearson Education Global Rights and Permissions department, please visit www.pearsoned.com/permissions/.

#### British Library Cataloguing-in-Publication Data

A catalogue record for this book is available from the British Library

ISBN 10: 1-292-40480-9 ISBN 13: 978-1-292-40480-6 eBook ISBN 13: 978-1-292-40508-7

This eBook is a standalone product and may or may not include all assets that were part of the print version. It also does not provide access to other Pearson digital products like MyLab and Mastering. The publisher reserves the right to remove any material in this eBook at any time.

Cover Photo: wutzkohphoto/shutterstock Typeset in AlbertinaMTPro-Regular 10.5 by Integra Software Services eBook formatted by SPi

## **Brief Contents**

Preface 15 Prologue 27

#### Part 1 Understanding the Foundations of Business Communication 39

- 1 Professional Communication in a Digital, Social, Mobile World 40
- 2 Interpersonal Communication Skills 74
- 3 Collaboration and Business Etiquette 105
- 4 Communication Challenges in a Diverse, Global Marketplace 136

#### Part 2 Applying the Three-Step Writing Process 163

- 5 Planning Business Messages 164
- 6 Writing Business Messages 194
- 7 Completing Business Messages 226

#### Part 3 Crafting Brief Business Messages 255

- 8 Crafting Messages for Digital Channels 256
- 9 Writing Routine and Positive Messages 294
- 10 Writing Negative Messages 322
- 11 Writing Persuasive Messages 360

#### Part 4 Preparing Reports and Presentations 391

- 12 Planning Reports and Proposals 392
- 13 Writing and Completing Reports and Proposals 434
- 14 Developing and Delivering Business Presentations 484

#### Part 5 Writing Employment Messages and Interviewing for Jobs 521

- 15 Building Careers and Writing Résumés 522
- 16 Applying and Interviewing for Employment 558

Appendix A Format and Layout of Business Documents 597

Appendix B Documentation of Report Sources 611

Appendix C Correction Symbols 618

Handbook of Grammar, Mechanics, and Usage 620

Answer Keys 650

Brand, Organization, and Name Index 655

Subject Index 657

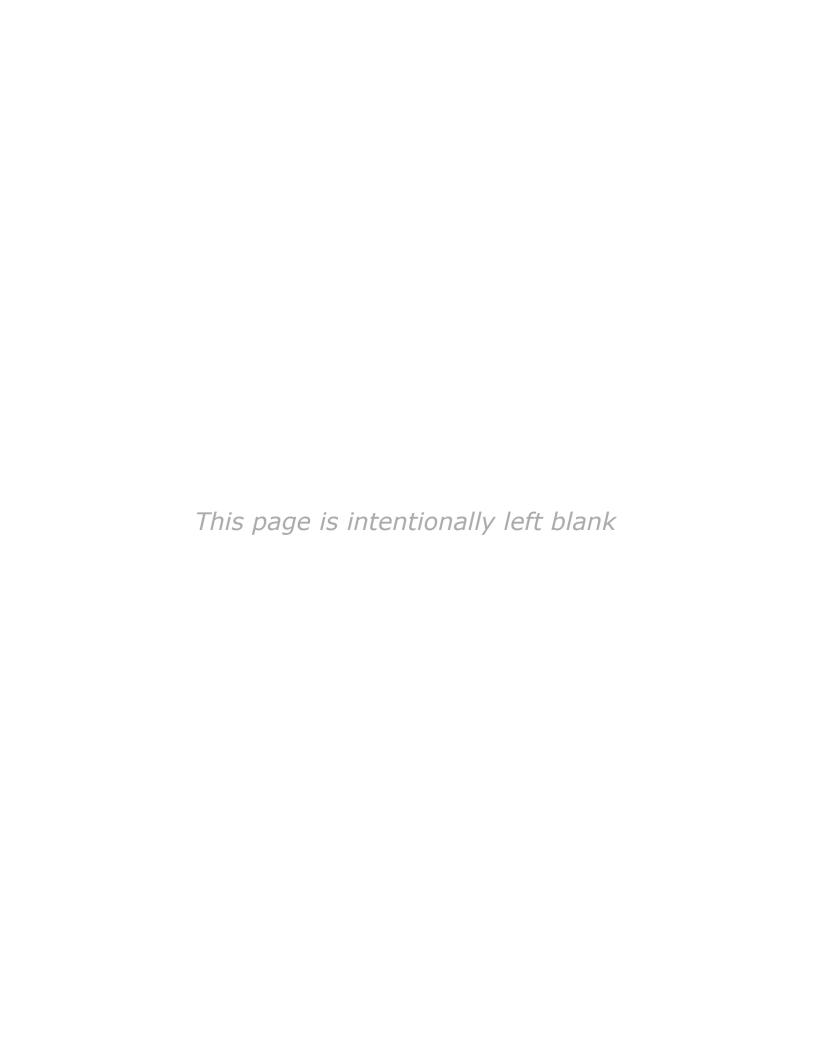

## Contents

Preface 15 Prologue 27

# PART 1 Understanding the Foundations of Business Communication 39

Professional Communication in a Digital, Social, Mobile World 40

COMMUNICATING AT KLM 40

Understanding Why Communication Matters 41

Communication Is Important to Your Career 41
Communication Is Important to Your Company 42
What Makes Business Communication Effective? 43

Communicating as a Professional 43

Understanding What Employers Expect from You 45 Communicating in an Organizational Context 46 Adopting an Audience-Centered Approach 47

Exploring the Communication Process 47

The Conventional Communication Model 48

Barriers in the Communication Environment 49

Inside the Mind of Your Audience 50

The Social Communication Model 52

Using Technology to Improve

Communication 53

The Potential Benefits of Communication Technology 53

The Spectrum of Contemporary Communication Technology 54

Committing to Ethical and Legal Communication 57

Forms of Unethical Communication 57
Distinguishing Ethical Dilemmas from Ethical Lapses 63
Ensuring Ethical Communication 64
Ensuring Legal Communication 65

Developing Skills for Your Career 65
Applying What You've Learned 66

SOLVING COMMUNICATION DILEMMAS AT KLM 66

Learning Objectives Checkup 68

Key Terms 69
Apply Your Knowledge 70
Practice Your Skills 70
Expand Your Skills 72
Build Your Career 72

Improve Your Grammar, Mechanics, and Usage 72

**APPLY YOUR SKILLS NOW Practice Your** 

Professionalism 46

PRACTICING ETHICAL COMMUNICATION Are You My Advisor or My Advisor? 62

## 2 Interpersonal Communication Skills 74

COMMUNICATING AT OpenText 74

Improving Your Listening Skills 75

Understanding Why Listening Is Such a Complex Process 75 Becoming a Better Listener 77

Improving Your Nonverbal Communication Skills 81

Recognizing Nonverbal Communication 81
Using Nonverbal Communication Effectively 82

Developing Your Conversational Skills 84

Initiating Business Conversations 84

Maintaining a Positive Conversational Flow 85

Gracefully Concluding a Conversation 86

Handling Difficult Conversations 86

Managing Workplace Conflict 88

Why Conflict Arises in the Workplace 88
Constructive Versus Destructive Conflict 88
Steps to Resolve Conflict 89

Developing Your Skills as a Negotiator 92

Understanding the Principles of Negotiation 92
Preparing for a Negotiation 92
Engaging in Negotiation 94

SOLVING COMMUNICATION DILEMMAS AT

OpenText 96

Learning Objectives Checkup 97
Key Terms 99

Apply Your Knowledge 99
Practice Your Skills 99
Expand Your Skills 100
Build Your Career 100

Improve Your Grammar, Mechanics, and Usage 100

FIVE-MINUTE GUIDE TO RESOLVING WORKPLACE CONFLICT 103

ONFLICT 103

FIVE-MINUTE GUIDE TO BUSINESS NEGOTIATIONS 104

APPLY YOUR SKILLS NOW Prepare Yourself for a Difficult Conversation 87

# Collaboration and Business Etiquette 105

COMMUNICATING AT ING 105

Communicating Effectively in Teams 106

Types of Teams 106

Advantages and Disadvantages of Teams 107
Characteristics of Effective Teams 108
Group Dynamics 108
Virtual Teams 110

Learning Objectives Checkup 157

| Collaborating on Communication Efforts 111 Collaboration Arrangements 111 Giving—and Responding to—Constructive Feedback 112 Technologies for Collaborative Communication 113  Making Your Meetings More Productive 115 Preparing for Meetings 116 Leading and Contributing to Efficient Meetings 116 Putting Meeting Results to Productive Use 119 Conducting Virtual Meetings 121  Developing Your Business Etiquette 123 Business Etiquette in the Workplace 124 Business Etiquette in Social Settings 125 Online Etiquette 125 Telephone Etiquette 126 Mobile Device Etiquette 127                                                                                                    | Key Terms 158 Apply Your Knowledge 159 Practice Your Skills 159 Expand Your Skills 160 Build Your Career 160 Improve Your Grammar, Mechanics, and Usage 160 INTELLIGENT COMMUNICATION TECHNOLOGY Real-Time Translation 155  PART 2 Applying the Three-Step Writing Process 163                                                                                                    |
|----------------------------------------------------------------------------------------------------|----------------------------------------------------------------------------------------------------|
| SOLVING COMMUNICATION DILEMMAS AT ING 127                                                                                                    | Planning Business Messages 164                                                                                                    |
| Learning Objectives Checkup 128 Key Terms 130 Apply Your Knowledge 130 Practice Your Skills 131 Build Your Career 132 Improve Your Grammar, Mechanics, and Usage 132 FIVE-MINUTE GUIDE TO BETTER BUSINESS MEETINGS 135 DEVELOPING AS A PROFESSIONAL Being a Team Player 107 INTELLIGENT COMMUNICATION TECHNOLOGY Hi, I'm an Algorithm, Your New Teammate 115  Communication Challenges in a Diverse, Global Marketplace 136 COMMUNICATING AT Siemens AG 136 Understanding the Opportunities and Challenges of Communication in a Diverse World 137 The Opportunities in a Global Marketplace 137 The Advantages of a Diverse Workforce 138 The Challenges of Intercultural Communication 138 Developing Cultural Competency 139 Understanding the Concept of Culture 139 Overcoming Ethnocentrism and Stereotyping 139 Recognizing Variations in a Diverse World 140 Contextual Differences 140 Legal and Ethical Differences 141 Social Norms and Customs 141 Nonverbal Communication 142 Age Differences 143 Religious Differences 144 Ability Differences 144 Ability Differences 144 Adapting to Other Business Cultures 145 Guidelines for Adapting to Any Business Culture 145 Guidelines for Adapting to U.S. Business Culture 145 | COMMUNICATING AT Wolff Olins 164  Understanding the Three-Step Writing Process 165 Optimizing Your Writing Time 165 Planning Effectively 166  Analyzing the Situation 166 Defining Your Purpose 167 Developing an Audience Profile 167  Gathering Information 169 Uncovering Audience Needs 170 Finding Your Focus 170 Providing Required Information 170 Selecting the Best Combination of Media and Channels 172 The Most Common Media and Channel Options 172 Factors to Consider When Choosing Media and Channels 178 Organizing Your Information 179 Defining Your Scope 180 Choosing Between Direct and Indirect Approaches 181 Outlining Your Content 181 Building Reader Interest with Storytelling Techniques 183  SOLVING COMMUNICATION DILEMIMAS AT Wolff Olins 187 Learning Objectives Checkup 188 Key Terms 189 Apply Your Knowledge 189 Practice Your Skills 190 Expand Your Skills 191 Build Your Career 191 Improve Your Grammar, Mechanics, and Usage 192 PRACTICING ETHICAL COMMUNICATION How Much Information Is Enough? 171 INTELLIGENT COMMUNICATION TECHNOLOGY Shaping Stories with the Help of Artificial Intelligence 185 |
| Guidelines for Adapting to U.S. Business Culture 145  Improving Intercultural Communication Skills 146  Studying Other Cultures 146  Studying Other Languages 147  Respecting Preferences for Communication Style 148  Writing Clearly 149  Speaking and Listening Carefully 151  Helping Others Adapt to Your Culture 155  SOLVING COMMUNICATION DILEMMAS AT Siemens AG 156                                                                                                    | Writing Business Messages 194  COMMUNICATING AT Lumen/Kaleigh Moore 194  Adapting to Your Audience: Being Sensitive to Audience Needs 195  Using the "You" Attitude 195  Maintaining Standards of Etiquette 196  Emphasizing the Positive 197                                                                                                    |
|                                                                                                    | Emphasizing the Fositive 191                                                                                                    |

Using Bias-Free Language 198

Contents

SOLVING COMMUNICATION DILEMMAS AT Adapting to Your Audience: Building Strong Type Together 245 Relationships 199 Establishing Your Credibility 199 Learning Objectives Checkup 246 Projecting Your Company's Image 201 Key Terms 248 Adapting to Your Audience: Controlling Your Style Apply Your Knowledge 248 and Tone 201 Practice Your Skills 248 Creating a Conversational Tone 201 Expand Your Skills 251 Using Plain Language 203 Build Your Career 251 Selecting the Active or Passive Voice 203 Improve Your Grammar, Mechanics, and Usage 251 Composing Your Message: Choosing Powerful FIVE-MINUTE GUIDE TO REVISING AND PROOFREADING 253 Words 204 APPLY YOUR SKILLS NOW Make QA Part of Your Using Words Correctly 204 Communication Process 244 Using Words Effectively 205 Understanding Denotation and Connotation 206 PART 3 Balancing Abstract and Concrete Words 207 **Crafting Brief Business** Composing Your Message: Creating Effective Messages 255 Sentences 208 Choosing from the Four Types of Sentences 208 Using Sentence Style to Emphasize Key Thoughts 210 Crafting Messages for Digital Composing Your Message: Crafting Unified, Coherent Paragraphs 211 Channels 256 Creating the Elements of a Paragraph 211 COMMUNICATING AT Futurice 256 Choosing the Best Way to Develop Each Paragraph 214 Digital Channels for Business Communication 257 Writing Messages for Mobile Devices 215 Channel Options for Brief Messages 257 SOLVING COMMUNICATION DILEMMAS AT Lumen/Kaleigh Compositional Modes for Digital Media 258 Moore 217 The Emoji Question—Overcoming the Limitations of Lean Media 259 Learning Objectives Checkup 218 Social Networking Platforms 261 Key Terms 219 Categories of Social Platforms 261 Apply Your Knowledge 220 Business Communication Uses of Social Platforms 262 Practice Your Skills 220 Communication Strategies for Business Social Networking 263 Expand Your Skills 222 Email 267 Build Your Career 223 Planning Email Messages 268 Improve Your Grammar, Mechanics, and Usage 223 Writing Email Content 268 The Email Subject Line: Persuading People to Open Your FIVE-MINUTE GUIDE TO COMPOSING A BUSINESS MESSAGE Messages 269 OR DOCUMENT 225 Completing Email Messages 270 INTELLIGENT COMMUNICATION TECHNOLOGY Business Messaging 271 Amplifying Your Writing with Augmented Categories of Business Messaging 271 Writing Software 209 Tips for Successful Messaging 272 APPLY YOUR SKILLS NOW Think Now, Write Later 211 Blogging 274 Business Applications of Blogging 274 Tips for Successful Blogging 275 Completing Business Microblogging 278 Messages 226 Business Applications of Microblogging 278 Tips for Effective Business Tweets 279 COMMUNICATING AT Type Together 226 Podcasting 280 Revising Your Message: Evaluating the First Draft 227 SOLVING COMMUNICATION DILEMMAS AT Futurice 281 Evaluating Your Content, Organization, Style, and Tone 229 Evaluating, Editing, and Revising the Work of Others 230 Learning Objectives Checkup 282 Revising to Improve Readability 230 Key Terms 284 Varying the Length of Your Sentences 231 Apply Your Knowledge 284 Keeping Your Paragraphs Short 232 Practice Your Skills 284 Using Lists and Bullets to Clarify and Emphasize 232 Expand Your Skills 287 Adding Headings and Subheadings 233 Build Your Career 287 Editing for Clarity and Conciseness 234 Improve Your Grammar, Mechanics, and Usage 287 Editing for Clarity 234 Cases 288 Editing for Conciseness 235 FIVE-MINUTE GUIDE TO BETTER BUSINESS EMAIL 292 Producing Your Message 237 FIVE-MINUTE GUIDE TO BETTER BLOG POSTS 293 Designing for Readability 238

Formatting Formal Letters and Memos 240

Proofreading Your Message 243

Distributing Your Message 245

Designing Messages for Mobile Devices 242

APPLY YOUR SKILLS NOW Develop Professional-Grade

INTELLIGENT COMMUNICATION TECHNOLOGY Nice

Email Skills 267

Chatting with You 272

| 10                                                            | Contents                                                                                                    |
|---------------------------------------------------------------|----------------------------------------------------------------------------------------------------|
| 9                                                             | Writing Routine and Positive<br>Messages 294                                                                                                    |
| Strate<br>Ope<br>Expl<br>Requ<br>Comn                         | egy for Routine Requests 295 en with Your Request 295 lain and Justify Your Request 296 uest Specific Action in a Courteous Close 296 mon Examples of Routine Requests 296 ing for Information or Action 296                                                                                                    |
| Mak<br>Strate<br>and P<br>Ope                                 | ing for Recommendations 297  king Claims and Requesting Adjustments 297  egy for Routine Replies, Routine Messages, Positive Messages 300  en with the Main Idea 300                                                                                                    |
| End<br>Comm<br>Messa<br>Ansv<br>Grar<br>Prov<br>Shar<br>Writi | with a Courteous Close 302 mon Examples of Routine Replies, Routine ages, and Positive Messages 303 wering Requests for Information and Action 303 nting Claims and Requests for Adjustment 303 widing Recommendations and References 305 ring Routine Information 306 ing Instructions 307 ouncing Good News 307 tering Goodwill 307 |
| SOLVIN<br>Repo                                                | IG COMMUNICATION DILEMMAS AT <b>Productivity</b> rt 311                                                                                                    |
| Key Te<br>Apply `<br>Practic<br>Expand<br>Build Y             | ng Objectives Checkup 312 erms 313 Your Knowledge 313 De Your Skills 313 Dd Your Skills 315 Your Career 315 Ve Your Grammar, Mechanics, and Usage 315                                                                                                    |
|                                                               | OPING AS A PROFESSIONAL Maintaining a dent, Positive Outlook 309                                                                                                    |
| 10                                                            | vinding i vogative ividobagos 622                                                                                                    |
|                                                               | UNICATING AT British Petroleum 322                                                                                                    |
| Messa<br>Step<br>Step<br>Step<br>Using<br>Messa<br>Ope        | of 1: Planning a Negative Message 323 of 2: Writing Negative Messages 324 of 3: Completing Negative Messages 325 the Direct Approach for Negative ages 326 on with a Clear Statement of the Bad News 326                                                                                                    |
| Clos<br>Using<br>Messa<br>Ope                                 | vide Reasons and Additional Information 326 se on a Respectful Note 327 the Indirect Approach for Negative ages 327 en with a Buffer 327 vide Reasons and Additional Information 328                                                                                                    |
| Con<br>Clos<br>Mainta                                         | tinue with a Clear Statement of the Bad News 329 se on a Respectful Note 330 aining High Standards of Ethics and ette 331                                                                                                    |

Sending Negative Messages on Routine Business

Matters 332

```
Making Negative Announcements on Routine Business Matters 332
  Rejecting Suggestions and Proposals 332
  Refusing Routine Requests 332
  Handling Bad News About Transactions 334
  Refusing Claims and Requests for Adjustment 335
Sending Negative Organizational News 336
  Communicating Under Normal Circumstances 337
  Responding to Negative Information in a Social Media
     Environment 339
  Communicating in a Crisis 339
Sending Negative Employment Messages 340
  Refusing Requests for Recommendations and References 340
  Refusing Social Networking Recommendation Requests 341
  Rejecting Job Applications 342
  Giving Negative Performance Reviews 343
  Terminating Employment 344
SOLVING COMMUNICATION DILEMMAS AT British
Petroleum 345
Learning Objectives Checkup 346
Key Terms 348
Apply Your Knowledge 348
Practice Your Skills 348
Expand Your Skills 349
Build Your Career 350
Improve Your Grammar, Mechanics, and Usage 350
FIVE-MINUTE GUIDE TO WRITING NEGATIVE MESSAGES 358
PRACTICING ETHICAL COMMUNICATION The Deceptive
Soft Sell 331
        Writing Persuasive Messages 360
COMMUNICATING AT Stitch Fix 360
Using the Three-Step Writing Process for Persuasive
Messages 361
  Step 1: Planning Persuasive Messages 362
  Step 2: Writing Persuasive Messages 364
  Step 3: Completing Persuasive Messages 365
Developing Persuasive Business Messages 365
  Strategies for Persuasive Business Messages 365
  Common Examples of Persuasive Business Messages 372
Developing Marketing and Sales Messages 374
  Planning Marketing and Sales Messages 374
  Writing Conventional Marketing and Sales Messages 375
  Writing Promotional Messages for Social Media 376
  Creating Promotional Messages for Mobile Devices 377
Maintaining High Standards of Ethics, Legal
Compliance, and Etiquette 377
SOLVING COMMUNICATION DILEMMAS AT Stitch
Fix 379
Learning Objectives Checkup 380
Key Terms 381
Apply Your Knowledge 381
Practice Your Skills 381
Expand Your Skills 382
Build Your Career 383
Improve Your Grammar, Mechanics, and Usage 383
Cases 384
APPLY YOUR SKILLS NOW Making Difficult Requests 370
```

PRACTICING ETHICAL COMMUNICATION Pushing the

Limits of Credibility 377

# PART 4 Preparing Reports and Presentations 391

## 12

Planning Reports and Proposals 392

COMMUNICATING AT Strategyzer 392

## Applying the Three-Step Writing Process to Reports and Proposals 393

Analyzing the Situation 393 Gathering Information 395

Selecting the Right Combination of Media and Channels 395 Organizing Your Information 397

### Supporting Your Messages with Reliable

Information 399

Planning Your Research 400
Locating Data and Information 400
Evaluating Information Sources 401
Using Your Research Results 402

#### Conducting Secondary Research 405

Finding Information at a Library 405
Finding Information Online 406
Documenting Your Sources 408

#### Conducting Primary Research 408

Conducting Surveys 408
Conducting Interviews 410

#### Planning Informational Reports 411

Organizing Informational Reports 411
Creating Successful Business Plans 411
Organizing Website Content 413

#### Planning Analytical Reports 414

Focusing on Conclusions 415
Focusing on Recommendations 416
Focusing on Logical Arguments 416
Planning Proposals 416

SOLVING COMMUNICATION DILEMMAS AT Strategyzer 422

Learning Objectives Checkup 423

Key Terms 425

Apply Your Knowledge 425 Practice Your Skills 425 Expand Your Skills 427

Build Your Career 427

Improve Your Grammar, Mechanics, and Usage 427 Cases 428

**DEVELOPING AS A PROFESSIONAL** Being Dependable and Accountable 401

INTELLIGENT COMMUNICATION TECHNOLOGY Finding

Meaning with Text Mining 406

FIVE-MINUTE GUIDE TO PLANNING REPORTS AND

PROPOSALS 433

## Writing and Completing Reports and Proposals 434

COMMUNICATING AT PricewaterhouseCoopers 434

#### Writing Reports and Proposals 435

Adapting to Your Audience 435
Drafting Report Content 435
Drafting Proposal Content 437

#### Writing for Websites and Wikis 439

Drafting Website Content 439

Collaborating on Wikis 440

## Illustrating Your Reports with Effective Visuals 441

Understanding Visual Design Principles 441
Understanding the Ethics of Visual Communication 442
Choosing the Right Visual for the Job 444

Designing Effective Visuals 451

#### Completing Reports and Proposals 453

Producing Formal Reports and Proposals 454 Distributing Reports and Proposals 455

SOLVING COMMUNICATION DILEMMAS AT

#### PricewaterhouseCoopers 473

Learning Objectives Checkup 474

Key Terms 475 Apply Your Knowledge 475 Practice Your Skills 476

Expand Your Skills 478
Build Your Career 478

Improve Your Grammar, Mechanics, and Usage 478 Cases 479

PRACTICING ETHICAL COMMUNICATION Distorting the Data 443

## 14 🖁

## Developing and Delivering Business Presentations 484

COMMUNICATING AT Barnett International 484

#### Planning a Presentation 485

Analyzing the Situation 485

Selecting the Best Media and Channels 487

Organizing a Presentation 487

#### Developing a Presentation 491

Adapting to Your Audience 491 Crafting Presentation Content 492

## Enhancing Your Presentation with Effective Visuals 494

Choosing Structured or Free-Form Slides 495

Designing Effective Slides 496

Integrating Mobile Devices in Presentations 500

#### Completing a Presentation 501

Finalizing Your Slides 502
Creating Effective Handouts 502
Choosing Your Presentation Method 502
Practicing Your Delivery 504

#### Delivering a Presentation 505

Overcoming Anxiety 505

Handling Questions Responsively 506 Embracing the Backchannel 507

Giving Presentations Online 508

Ensuring Successful Team Presentations 508

#### SOLVING COMMUNICATION DILEMMAS AT Barnett

#### International 509

Learning Objectives Checkup 510

Key Terms 513

Apply Your Knowledge 513 Practice Your Skills 513

Expand Your Skills 515

Build Your Career 515

Improve Your Grammar, Mechanics, and Usage 515

Cases 516

**DEVELOPING AS A PROFESSIONAL** Recovering from Disasters 506

FIVE-MINUTE GUIDE TO PLANNING PRESENTATIONS 519

#### PART 5 Writing Employment Messages and Interviewing for Jobs 521

**Building Careers and Writing** Résumés 522

COMMUNICATING AT Patreon 522

#### Finding the Ideal Opportunity in Today's Job Market 523

Writing the Story of You 524

Learning to Think Like an Employer 524

Researching Industries and Companies of Interest 525

Translating Your General Potential into a Specific Solution

for Each Employer 526

Taking the Initiative to Find Opportunities 527

Building Your Network 527

Seeking Career Counseling 528

Avoiding Career-Search Mistakes 528

#### Planning Your Résumé 529

Analyzing Your Purpose and Audience 530

Gathering Pertinent Information 531

Selecting the Best Media and Channels 531

Organizing Your Résumé Around Your Strengths 531

Addressing Areas of Concern 532

#### Writing Your Résumé 532

Keeping Your Résumé Honest 533

Adapting Your Résumé to Your Audience 533

Composing Your Résumé 533

#### Completing Your Résumé 538

Revising Your Résumé 538

Producing Your Résumé 538

Proofreading Your Résumé 543

Distributing Your Résumé 544

#### Building an Effective LinkedIn Profile 545

SOLVING COMMUNICATION DILEMMAS AT Patreon 548

Learning Objectives Checkup 549

Key Terms 551

Apply Your Knowledge 551

Practice Your Skills 551

Expand Your Skills 553

Build Your Career 553

Improve Your Grammar, Mechanics,

and Usage 553

Cases 553

FIVE-MINUTE GUIDE TO PLANNING YOUR RÉSUMÉ 557

**DEVELOPING AS A PROFESSIONAL Striving to Excel** 529

INTELLIGENT COMMUNICATION TECHNOLOGY Make

Friends with the Résumé Bots 535

## Applying and Interviewing for 16 Employment 558

COMMUNICATING AT Burning Glass 558

#### Submitting Your Résumé 559

Writing Application Letters 559

Following Up After Submitting a Résumé 565

#### Understanding the Interviewing Process 566

The Typical Sequence of Interviews 566

Common Types of Interviews and Interview

Questions 567

Interview Media 569

What Employers Look for in an Interview 571

Preemployment Testing and Background Checks 572

#### Preparing for a Job Interview 573

Learning About the Organization 573

Thinking Ahead About Questions 573

Boosting Your Confidence 576

Polishing Your Interview Style 576

Presenting a Professional Image 578

Being Ready When You Arrive 578

#### Interviewing for Success 579

The Warm-Up 579

The Question-and-Answer Stage 579

The Close 581

Interview Notes 581

#### Following Up After an Interview 582

Follow-Up Message 582

Message of Inquiry 582

Request for a Time Extension 584

Letter of Acceptance 584

Letter Declining a Job Offer 584

Letter of Resignation 585

#### SOLVING COMMUNICATION DILEMMAS AT Burning

#### Glass 587

Learning Objectives Checkup 587

Key Terms 589

Apply Your Knowledge 589

Practice Your Skills 589

Expand Your Skills 591

Build Your Career 591

Improve Your Grammar, Mechanics,

and Usage 591

Cases 592

FIVE-MINUTE GUIDE TO PREPARING FOR JOB

INTERVIEWS 596

#### INTELLIGENT COMMUNICATION TECHNOLOGY Getting

Comfortable with Al-Assisted Recruiting and

Interviewing 567

#### INTELLIGENT COMMUNICATION TECHNOLOGY Improving

Fairness and Finding Better Talent with Blind

Auditions 572

## APPENDIX A

#### Format and Layout of Business Documents 597

#### First Impressions 597

PAPER 597

CUSTOMIZATION 597

APPEARANCE 597

#### Letters 598

STANDARD LETTER PARTS 598 ADDITIONAL LETTER PARTS 601

LETTER FORMATS 603

#### Envelopes 605

ADDRESSING THE ENVELOPE 606

FOLDING TO FIT 607

INTERNATIONAL MAIL 607

#### Memos 609

#### Reports 609

MARGINS 610

HEADINGS 610

PAGE NUMBERS 610

## APPENDIX B

#### Documentation of Report Sources 611

#### Chicago Humanities Style 611

IN-TEXT CITATION—CHICAGO HUMANITIES STYLE 611 BIBLIOGRAPHY—CHICAGO HUMANITIES STYLE 612

#### APA Style 614

IN-TEXT CITATION—APA STYLE 614 LIST OF REFERENCES—APA STYLE 614

#### MLA Style 614

IN-TEXT CITATION—MLA STYLE 614 LIST OF WORKS CITED—MLA STYLE 615

## APPENDIX C

Correction Symbols 618

## Handbook of Grammar, Mechanics, and Usage 620

Diagnostic Test of English Skills 620

Assessment of English Skills 622

Essentials of Grammar, Mechanics, and Usage 622

#### 1.0 Grammar 622

- 1.1 NOUNS 623
- 1.2 PRONOUNS 624
- 1.3 VERBS 626
- 1.4 ADJECTIVES 630
- 1.5 ADVERBS 631
- 1.6 OTHER PARTS OF SPEECH 632
- 1.7 SENTENCES 634

#### 2.0 Punctuation 637

- 2.1 PERIODS 637
- 2.2 QUESTION MARKS 637
- 2.3 EXCLAMATION POINTS 637
- 2.4 SEMICOLONS 637
- 2.5 COLONS 638
- 2.6 COMMAS 638
- 2.7 DASHES 639
- 2.8 HYPHENS 640
- 2.9 APOSTROPHES 640
- 2.10 QUOTATION MARKS 640
- 2.11 PARENTHESES AND BRACKETS 641
- 2.12 ELLIPSES 641

#### 3.0 Mechanics 642

- 3.1 CAPITALIZATION 642
- 3.2 UNDERSCORES AND ITALICS 643
- 3.3 ABBREVIATIONS 644
- 3.4 NUMBERS 644
- 3.5 WORD DIVISION 645

#### 4.0 Vocabulary 645

- 4.1 FREQUENTLY CONFUSED WORDS 645
- 4.2 FREQUENTLY MISUSED WORDS 647
- 4.3 FREQUENTLY MISSPELLED WORDS 648
- 4.4 TRANSITIONAL WORDS AND PHRASES 649

#### Answer Keys 650

Brand, Organization, and Name Index 655

Subject Index 657

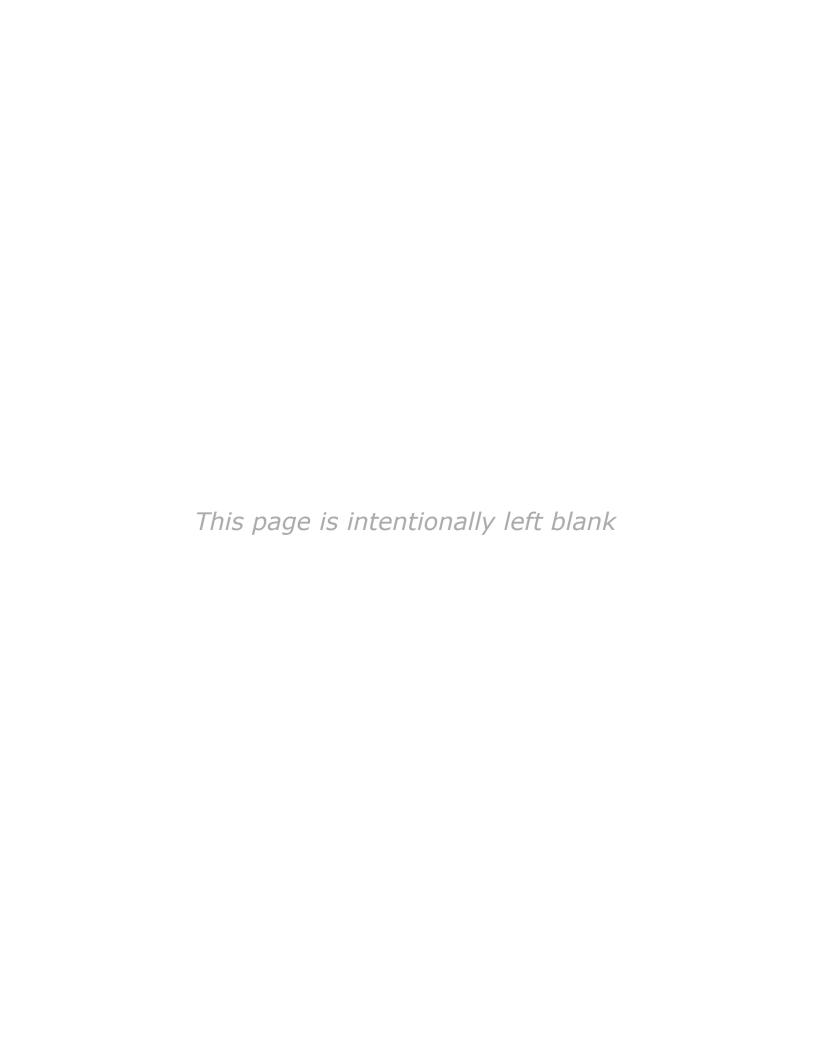

## **Preface**

#### **New to This Edition**

## MORE VALUABLE THAN EVER WITH NEW STUDENT-FOCUSED FEATURES

- **Build Your Career** activities help students create their employment-communication packages throughout the course, so they're ready to apply for jobs by the end of the course.
- **Apply Your Skills Now** highlight boxes help students apply their newly developing communication skills in other classes and in their personal lives.
- **Five-Minute Guides** serve as handy reminders of the steps needed to accomplish a variety of fundamental communication tasks, from resolving workplace conflict to writing business emails to planning reports and presentations.

#### **DOUBLE THE COVERAGE OF INTERPERSONAL COMMUNICATION**

*Excellence* in *Business Communication* now has two chapters devoted to these important topics: listening, nonverbal communication, conversational skills, conflict resolution, negotiation, teamwork, collaborative communication, meeting skills, and business etiquette. (To keep the text at 16 chapters and a similar page count as the previous edition, the three chapters on report writing have been streamlined to two chapters.)

## THE ONLY TEXT THAT COVERS INTELLIGENT COMMUNICATION TECHNOLOGY

The digital transformation sweeping through business is creating a host of new communication tools and techniques that students will encounter during their job searches and in the workplace. A new four-page visual feature, "Empowering Communicators with Intelligent Communication Technology," shows 15 applications of artificial intelligence and smart technology. New highlight boxes take a close look at innovations ranging from augmented writing tools to résumé bots.

#### **EXTENSIVE CONTENT ENHANCEMENTS**

**All new On the Job vignette/simulation pairs.** These chapter-opening vignettes and end-of-chapter simulations show students how professionals apply the same skills they are reading about in the chapter. All 16 are new in this edition.

**Nearly 70 new figures.** The Thirteenth Edition has 71 annotated model documents, 31 examples of mobile communication in business communication, 16 examples of social media, and 15 examples of intelligent communication technology.

**Revised annotations in model document before/after pairs.** These revised notes make it easier for students to see the specific changes made to transform ineffective messages into effective ones.

**Nearly 300 new questions and student activities.** Every chapter has fresh project ideas and evaluation questions.

**Streamlined coverage of report writing and production.** To maintain the 16-chapter structure after the addition of a second chapter on interpersonal communication, the separate chapters on writing and completing reports have been merged into one chapter.

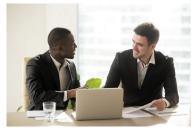

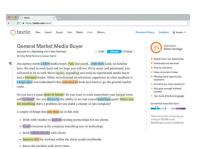

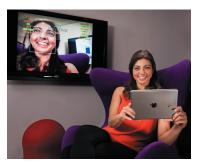

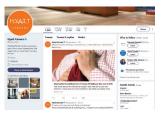

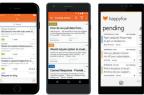

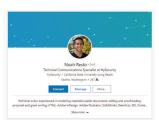

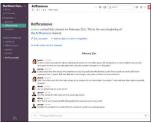

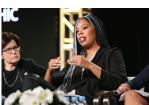

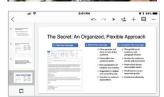

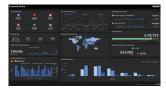

**Numerous revisions and updates.** Dozens of chapter sections are new, updated, or substantially revised to reflect the latest research and practices in business communication:

Understanding What Employers Expect from You How Audiences Receive Messages How Audiences Decode Messages The Social Communication Model The Potential Benefits of Communication Technology

The Spectrum of Contemporary Communication Technology

Social and Workgroup Communication Systems Mobile Communication

Intelligent Communication Technology

Committing to Ethical and Legal Communication Forms of Unethical Communication

Plagiarizing

Ensuring Ethical Communication Improving Your Listening Skills

Understanding Why Listening Is Such a Complex Process

The Unique Challenges of Listening Choices and Behaviors That Affect Listening Quality

Minimize the Barriers to Effective Listening Improving Your Nonverbal Communication Skills Developing Your Conversational Skills

Initiating Business Conversations

Maintaining a Positive Conversational Flow

Gracefully Concluding a Conversation

Handling Difficult Conversations

Managing Workplace Conflict

Why Conflict Arises in the Workplace

Steps to Resolve Conflict

Developing Your Skills as a Negotiator

Understanding the Principles of Negotiation

Preparing for a Negotiation

Engaging in Negotiation

Types of Teams

Characteristics of Effective Teams

Team Roles

Stages of Team Development

Benefits and Challenges of Virtual Teamwork

Tips for Success in Virtual Team Environments

Collaboration Arrangements

Writer-Editor Relationships

Full Collaboration

Collaboration Systems

AI-Enabled Collaboration

Conducting Virtual Meetings

Business Etiquette in the Workplace

Age Differences

Gender Differences

Factors to Consider When Choosing Media and

Channels

Choosing Between Direct and Indirect Approaches Building Reader Interest with Storytelling Techniques

Using Words Correctly

The Emoji Question—Overcoming the Limitations of Lean Media

The Rise of Emojis

To Emoji or Not: Two Dilemmas

Using Emoticons and Emojis Effectively

Categories of Social Platforms

Business Communication Uses of Social

**Platforms** 

Communication Strategies for Business Social Networking

The Email Subject Line: Persuading People to Open Your Messages

**Business Messaging** 

Categories of Business Messaging

Tips for Successful Messaging

Blogging

Business Applications of Microblogging

Tips for Effective Business Tweets

Podcasting

Asking for Recommendations

Writing Instructions

Refusing Requests for Recommendations and References

Giving Negative Performance Reviews

**Terminating Employment** 

Using the Three-Step Writing Process for

Persuasive Messages

Balancing the Three Types of Persuasive Appeals Maintaining High Standards of Ethics, Legal

Compliance, and Etiquette

Quoting, Paraphrasing, and Summarizing

Information

Ensuring Successful Team Presentations

Planning a Team Presentation

Rehearsing and Delivering a Team Presentation

Addressing Areas of Concern (under Planning

Your Résumé)

Keeping Your Résumé Honest

References

Building an Effective LinkedIn Profile

Writing Application Letters

Understanding the Interviewing Process

The Screening Stage
The Selection Stage

Structured Versus Unstructured Interviews

Behavioral Interview Questions

Case Interviews and Take-Home Assessments

Interviewing by Phone

Interviewing by Video

Preemployment Testing and Background Checks

# Solving Teaching and Learning Challenges

Communication is the most valuable skill that graduates can bring into the workforce, but it is one of the most challenging to teach. *Excellence in Business Communication* blends the timeless fundamentals of communication with contemporary media skills and contemporary business practices. To help students succeed from their first day on the job, *Excellence in Business Communication* presents the full range of on-the-job skills that today's communicators need, from writing conventional printed reports to using the latest digital, social, mobile, and visual media.

Each chapter opens with a brief vignette that describes a challenge or opportunity faced by a business professional, emphasizing concepts and valuable skills that students will explore in the chapter.

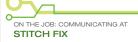

#### The Never-Ending Need to Persuade

Katrina Lake's path to entrepreneurship clidn't start with the stereotypical urge to create a company. In fact, she kept waiting for someone else to create the company she had in mind so she could buy from it and invest in it. During the first two phases of her career, in a retail consulting firm and then a venture capital firm, she kept tooking for someone to solve what she believed was the central problem of online fashion retailing: "How can we many the ease of shopping online with what people want in clothes, which is really about fit and style?"

After waiting for someone else to pitch the right idea to her in the hopes of getting investment capital, she decided to launch it herself. She went back to school to pursue an MBA at Harvard, where her idea began to take real shape and Stitch Fix was born. The concept was a clothing retailer that would combine the convenience of online shopping with the individual touch of the stylists and personal shoppers available in higher-end shops and department stores. Customers could receive a small selection of items chosen by a personal stylist (with the help of some powerful artificial intelligence), then buy what they like and send back what they don't.

Lake believed in the idea from the outset, but the need to

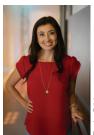

Stitch Fix cofounder and CEO Katrina Lake relied heavily on persuasi communication skills to secure funding and attract top talent to her start-up company.

Annotated model documents are perhaps the most important feature of a business communication text, and Excellence in Business Communication is packed with a balance of carefully chosen examples from real companies and original material created to illustrate specific concepts.

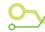

#### ON THE JOB: SOLVING COMMUNICATION DILEMMAS AT STITCH FIX

You've joined Stitch Fix as a training and quality lead. You report to the supervisor of training and quality programs and lead a small team of specialists who help employees throughout the company deliver a satisfying customer experience. Use what you've learned in this chalter to address these challences.

 Stitch Fix emphasizes the "art of conversation" with its trainers and customer experience staff. You recently heard about a conversational training system that uses natural

language processii appears to be adv versations with cus be a great way to t cost-effective than and it can be prog versation to give aç most. There would

The chapter-opening story is picked up again at the end of the chapter in a unique simulation that has students imagine themselves in that company as they face four communication challenges that require them to use

their new skills and insights.

should you balance the emotional and logical appeals in your message?

- a. The appeal should be primarily logical in order to emphasize the business benefits of the new training approach. However, add the emotional appeal of making life easier for employees by reducing disruption to their schedules.
- Conversing with a software robot is unavoidably going to be an emotional experience, so the proposal should

ion, so emotion shouldn't

itch the level of excitement new technology.

most effective way to n Fix should give this

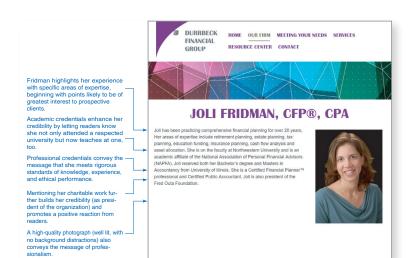

To improve student results, we recommend pairing this text with **MyLab Business Communication**, which is the teaching and learning platform that empowers you to reach every student. By combining trusted author content with digital tools and a flexible platform, MyLab personalizes the learning experience and will help your students learn and retain key course concepts while developing skills that future employers are seeking in their candidates.

#### **Chapter Warm-Ups**

Assessment helps you hold your students accountable for **READING** and demonstrating their knowledge of key concepts in each chapter before coming to class.

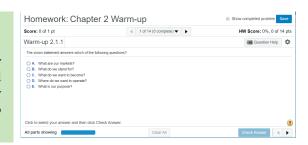

#### **Chapter Quiz**

Every chapter has quizzes written by our authors so you can assess your students' understanding of chapter learning objectives.

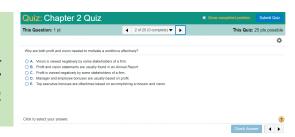

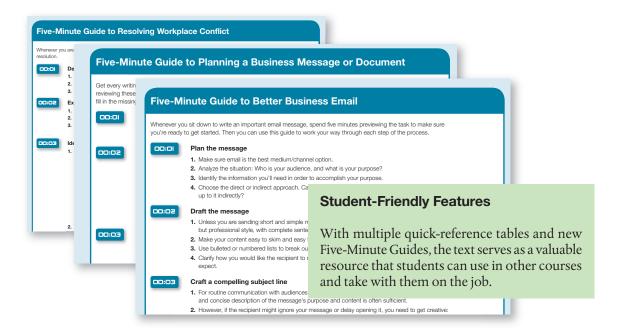

#### **COMPOSITIONAL MODES FOR DIGITAL MEDIA**

As you practice using digital media in this course, focus on the principles of social media communication and the fundamentals of planning, writing, and completing messages, rather than on the specific details of any one medium or system. Fortunately, the basic communication skills required usually transfer from one system to another. You can succeed with written communication in virtually all digital media by using one of nine compositional modes.

- Conversations. Although they take place via writing, some forms
  munication function more like real-time conversations than the sh
  documents. Much of Chapter 2's advice on conversations apply to t
  and the section on business messaging (see page 271) explores this
  ever-expanding communication format.
- Comments and critiques. One of the most powerful aspects of so
  opportunity for interested parties to express opinions and provide fee
  it's leaving comments on a blog post or reviewing products on an e
  Sharing helpful tips and insightful commentary is also a great way te
  sonal brand. To be an effective commenter, focus on short chunks of i
  a broad spectrum of other site visitors will find helpful. And even if
  criticism, keep it constructive. Angry rants and insults won't help a
  brand you as unprofessional.
- Orientations. The ability to help people find their way through an uror subject is a valuable writing skill and a talent that readers greatly agsummaries (see next item), orientations don't give away the key pointion of information, but rather tell readers where to find those points, orientations can be a delicate balancing act because you need to know

enough to guide others through it while being able to step back and view it from the inexperienced perspective of a "newbie."

Summaries. At the beginning of an article or webpage, a summary functions as a
miniature version of the material, giving readers all the key points while skipping over
details (see Figure 8.1). At the end of an article or webpage, a summary functions as a
review, reminding readers of the key points they ve just read.

#### **Original Coverage**

Going beyond covering the tried-andtrue, Bovée and Thill make unique contributions to the pedagogy and practice of business communication, such as the nine compositional modes required to succeed with digital and social media.

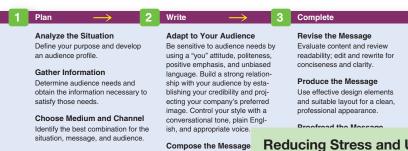

Choose strong words that you create effective senter

coherent paragraphs

Organize the Information

Define your main idea, limit your scope, select the direct or indirect

approach, and outline your content

#### **Reducing Stress and Uncertainty for Students**

Students sometimes flounder when faced with unfamiliar or difficult writing challenges because they don't know how to move a project forward. By following the proven three-step process described in *Excellence in Business Communication*, they never have to feel lost or waste time figuring out what to do next.

No other textbook comes close to offering the valuable resources the authors provide students and instructors—many of which are available exclusively to Bovée and Thill adopters:

- The unique Real-Time Updates system extends the textbook with thousands of online media items that complement the text's coverage with fresh examples and valuable insights
- Sponsored instructor communities on LinkedIn and Facebook with nearly 2,000 members
- Tips and techniques in Bovée and Thill's Business Communication Blog and Twitter feed
- The Bovée & Thill channel on YouTube
- Business Communication Headline News
- Videos and PowerPoint presentations on SlideShare
- Hundreds of infographics, videos, articles, podcasts, and PowerPoints in the Business Communication Pictorial Gallery on Pinterest
- The Ultimate Guide to Resources for Teaching Business Communication
- Nine curated magazines for business communication on Scoop.it

Links to all these services and resources can be found at blog.businesscommunicationnetwork .com/resources.

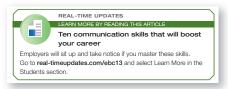

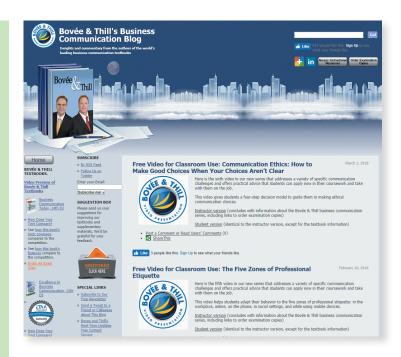

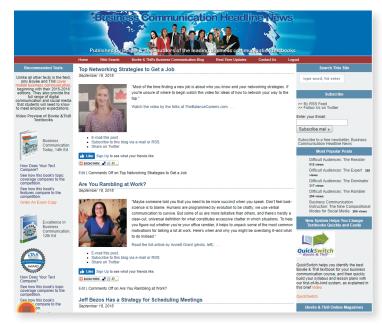

21

## **Developing Employability Skills**

In addition to helping students develop a full range of communication skills, *Excellence in Business Communication* will enhance a wide range of other skills that experts say are vital for success in the 21st-century workplace:

- Critical thinking. In many assignments and activities, students need to define and solve problems and make decisions or form judgments.
- **Collaboration.** Team-skills assignments provide multiple opportunities to work with classmates on reports, presentations, and other projects.
- Knowledge application and analysis. From the basic communication process to strategies for specific message types, students will learn a variety of concepts and apply that knowledge to a wide range of challenges.
- Business ethics and social responsibility. Ethical choices are stressed from the beginning of the book, and multiple projects encourage students to be mindful of the ethical implications that they could encounter in similar projects on the job.
- Information technology skills. Projects and activities in every chapter help students build skills with technology, including document preparation tools, online communication services, presentation software, and messaging systems.
- **Data literacy.** Report projects in particular present opportunities to fine-tune data literacy skills, including the ability to access, assess, interpret, manipulate, summarize, and communicate data.

Hundreds of realistic exercises, activities, and cases offer an array of opportunities for students to practice vital skills and put newfound knowledge to immediate

These resources are logically sorted by learning category, from conceptual recall to situational analysis to skill development.

To help instructors zero in on specific learning needs, activities are tagged in multiple ways, from media usage to team skills.

#### **Practice Your Skills**

#### **Exercises**

Each activity is labeled according to the primary skill or skills you will need to use. To review relevant chapter content, you can refer to the indicated Learning Objective. In some instances, supporting information will be found in another chapter, as indicated.

- **2-6. Interpersonal Communication: Listening Actively [LO-1]** Your name has been proposed for the position of school representative for the next academic term. You have been told by management to improve your listening abilities. Identify six areas of improvement and rate yourself on a scale of 1 to 5, where 1 = always, 2 = frequently, 3 = sometimes, 4 = rarely, 5 = never. Analyze the findings and prepare a report of not more than 250 words that communicates areas of improvement where you feel you should begin immediately.
- 2-7. Nonverbal Communication: Analyzing Nonverbal Signals [LO-2] Write a list of the categories of nonverbal communications identified in this chapter. Take this list, a notebook, and a pen into a public environment where you can easily and inoffensively observe the behavior of people around you. For a class discussion, in approximately 50 words, summarize an example of each type of nonverbal communication that you observed, including the scenario and the apparent result of the communication.

#### Cases

For all cases, feel free to use your creativity to make up any details you need in order to craft effective messages.

#### SOCIAL NETWORKING SKILLS

8-30. Media Skills: Social Networking; Compositional Modes: Summaries [LO-2] Many companies now have voice of the customer (VoC) programs to collect and analyze commentary and feedback from customers. The most comprehensive of these programs automatically gather data from social media, customer call records, technical support emails, online product reviews, and more. To extract insights from these large collections of text, marketers can use an intelligent communication technology called text analytics.

**Your task:** Review the text analytics information on the Clarabridge website at **www.clarabridge.com**. (The company refers to its technology as CX Analytics, for customer experience analytics.) Write a 100- to 150-word summary of this technology that Clarabridge could use as a post on its Facebook page to explain the capability to potential customers.

#### SOCIAL NETWORKING SKILLS

8-31. Media Skills: Social Networking; Online Etiquette [LO-2], Chapter 3 Employees who take pride in their work are a practically priceless resource for any business. However, pride can sometimes manifest itself in negative ways when employees come under criticism, and public criticism is a fact of life in social media. Imagine that your company has recently experienced a rash of product quality problems, and these problems have generated some unpleasant and occasionally unfair criticism on a variety of social media sites. Someone even set up a Facebook page specifically to give customers a place to vent

one evening and discovered that two engineers in your company's product design lab have been responding to complaints on their own. They identified themselves as company employees and defended their product design, blaming the company's production department and even criticizing several customers for lacking the skills needed to use such a sophisticated product. Within a matter of minutes, you see their harsh comments being retweeted and reposted on multiple sites, only fueling the fire of negative feedback against your firm. Needless to say, you are horrified.

**Your task:** You manage to reach the engineers by private message and tell them to stop posting messages, but you realize you have a serious training issue on your hands. Write a post for the internal company blog that advises employees on how to respond appropriately when they are representing the company online. Use your imagination to make up any details you need.

#### **NETWORKING SKILLS / TEAM SKILLS**

8-32. Media Skills: Social Networking; Collaboration: Team Projects [LO-2], Chapter 3 Social media can be a great way to, well, socialize during your college years, but employers are increasingly checking up on the online activities of potential hires to avoid bringing in employees who may reflect poorly on the company.

Your task: Team up with another student and review each other's public presence on Facebook, Twitter, Flickr, blogs, and any other website that an employer might check during the interview and recruiting process. Identify any photos, videos, messages, or other material that could raise a red flag when an employer is evaluating a job candidate. Write your teammate an email message that lists any risky material.

## **Instructor Teaching Resources**

This program comes with the following teaching resources.

| Supplements available to instructors at www.pearsonglobaleditions.com                           | Features of the Supplement                                                                                                    |
|-------------------------------------------------------------------------------------------------|----------------------------------------------------------------------------------------------------|
| Instructor's Manual                                                                             | <ul> <li>Chapter overview</li> <li>Chapter outline</li> <li>Lecture notes organized by learning objective, with class discussion questions</li> <li>Answers to highlight box questions</li> <li>Answers to Apply Your Knowledge questions</li> <li>Answers to Practice Your Skills activities</li> <li>Solutions to cases (complete example solutions for short-message cases; solution guidelines for long-message cases)</li> <li>Lesson plan foundations from the Bovée and Thill QuickSwitch textbook transition system</li> </ul>                                                                                                    |
| Test Bank authored by Susan<br>Schanne from Eastern Michigan<br>University                      | <ul> <li>1,660 multiple-choice, true/false, and essay questions</li> <li>Answer explanations</li> <li>Keyed by learning objective</li> <li>Classified according to difficulty level</li> <li>Classified according to learning modality: conceptual, application, critical thinking, or synthesis</li> <li>Learning outcomes identified</li> <li>AACSB learning standard identified (Written and Oral Communication, Ethical Understanding and Reasoning Analytical Thinking Skills, Information Technology, Interpersonal Relations and Teamwork, Diverse and Multicultural Work Environments, Reflective Thinking and Application of Knowledge)</li> </ul> |
| Computerized TestGen                                                                            | TestGen allows instructors to  customize, save, and generate classroom tests.  edit, add, or delete questions from the Test Item Files.  analyze test results.  organize a database of tests and student results.                                                                                                    |
| PowerPoints authored by Lauryn De George from University of Central Florida College of Business | Slides include all the graphs, tables, and equations in the textbook. PowerPoints meet accessibility standards for students with disabilities. Features include:  • Keyboard and screen reader access  • Alternative text for images  • High contrast between background and foreground colors                                                                                                    |

#### **About the Authors**

Courtland L. Bovée and John V. Thill have been leading textbook authors for more than two decades, introducing millions of students to the fields of business and business communication. Their award-winning texts are distinguished by proven pedagogical features, extensive selections of contemporary case studies, hundreds of real-life examples, engaging writing, thorough research, and the unique integration of print and digital resources. Each new edition reflects the authors' commitment to continuous refinement and improvement, particularly in terms of modeling the latest practices in business and the use of technology.

Professor Bovée has 22 years of teaching experience at Grossmont College in San Diego, where he has received teaching honors and was accorded that institution's C. Allen Paul Distinguished Chair. Mr. Thill is a prominent communications consultant who has worked with organizations ranging from Fortune 500 multinationals to entrepreneurial start-ups. He formerly held positions with Pacific Bell and Texaco.

Courtland Bovée and John Thill were recently awarded proclamations from the Governor of Massachusetts for their lifelong contributions to education and for their commitment to the summer youth baseball program that is sponsored by the Boston Red Sox.

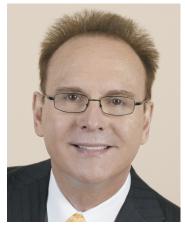

Court Bovée

## **Acknowledgments**

The Thirteenth Edition of Excellence in Business Communication reflects the professional experience of a large team of contributors and advisors. We express our thanks to the many individuals whose valuable suggestions and constructive comments influenced the success of this book.

#### **REVIEWERS OF PREVIOUS BOVÉE AND THILL EDITIONS**

Thank you to the following professors: Lydia E. Anderson, Fresno City College; Victoria Austin, Las Positas College; Faridah Awang, Eastern Kentucky University; Jeanette Baldridge, University of Maine at Augusta; Diana Baran, Henry Ford Community College; JoAnne Barbieri, Atlantic Cape Community College; Kristina Beckman, John Jay College; Judy Bello, Lander University; George Bernard, Seminole State College; Carol Bibly, Triton College; Nancy Bizal, University of Southern Indiana; Yvonne Block, College of Lake County; Edna Boroski, Trident Technical College; Nelvia M. Brady, Trinity Christian College; Arlene Broeker, Lincoln University; David Brooks, Indiana University Southeast; Carol Brown, South Puget Sound Community College; Domenic Bruni, University of Wisconsin; Jeff Bruns, Bacone College; Gertrude L. Burge, University of Nebraska; Sharon Burton, Brookhaven College; Robert Cabral, Oxnard College; Dorothy Campbell, Brevard Community College; Linda Carr, University of West Alabama; Alvaro Carreras, Jr., Florida International University; Sharon Carson, St. Philip's College; Rick Carter, Seattle University; Dacia Charlesworth, Indiana University-Purdue University Fort Wayne; Jean Chenu, Genesee Community College; Connie Clark, Lane Community College; Alvin Clarke, Iowa State University; Jerrie Cleaver, Central Texas College; Clare Coleman, Temple University; Michael P. Collins, Northern Arizona University; M. Cotton, North Central Missouri College; Pat Cowherd, Campbellsville University; Pat Cuchens, University of Houston-Clear Lake; Walt Dabek, Post University; Cathy Daly, California State University—Sacramento; Linda Davis, Copiah—Lincoln Community College; Christine R. Day, Eastern Michigan University; Harjit Dosanjh, North Seattle Community College; Amy Drees, Defiance College; Cynthia Drexel, Western State College of Colorado; Lou Dunham, Spokane Falls Community College; Donna Everett, Morehead State University; Donna Falconer, Anoka–Ramsey Community College; Kate Ferguson Marsters, Gannon University; Darlynn Fink, Clarion University of Pennsylvania; Bobbi Fisher, University of Nebraska-Omaha; Laura Fitzwater, Community College of Philadelphia; Lynda K. Fuller, Wilmington University; Matthew Gainous, Ogeechee Technical College; Yolande Gardner, Lawson State Community College; Gina Genova, University of California— Santa Barbara; Lonny Gilbert, Central State University; Camille Girardi-Levy, Siena College; Nancy Goehring, Monterey Peninsula College; Dawn Goellner, Bethel College; Robert Goldberg, Prince George's Community College; Jeffrey Goldberg, MassBay Community College; Helen Grattan, Des Moines Area Community College; Barbara Grayson, University of Arkansas at Pine Bluff;

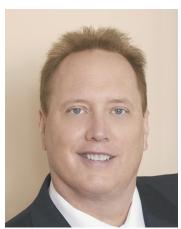

John Thill

Deborah Griffin, University of Houston-Clear Lake; Alice Griswold, Clarke College; Bonnie Grossman, College of Charleston; Lisa Gueldenzoph, North Carolina A&T State University; Wally Guyot, Fort Hays State University; Valerie Harrison, Cuyamaca College; Tim Hartge, The University of Michigan—Dearborn; Richard Heiens, University of South Carolina—Aiken; Maureece Heinert, Sinte Gleska University; Leighanne Heisel, University of Missouri–St. Louis; Gary Helfand, University of Hawaii-West Oahu; Cynthia Herrera, Orlando Culinary Academy; Kathy Hill, Sam Houston State University; Pashia Hogan, Northeast State Tech Community College; Cole Holmes, The University of Utah; Sarah Holmes, New England Institute of Technology; Ruth Hopkins Zajdel, Ohio University-Chillicothe; Sheila Hostetler, Orange Coast College; Michael Hricik, Westmoreland County Community College; Rebecca Hsiao, East Los Angeles College; Mary Ann Hurd, Sauk Valley Community College; Pat Hurley, Leeward Community College; Harold Hurry, Sam Houston State University; Marcia James, University of Wisconsin-Whitewater; Frank Jaster, Tulane University; Jonatan Jelen, Parsons School of Design; Irene Joanette Gallio, Western Nevada Community College; Edgar Dunson Johnson III, Augusta State University; Mark Johnson, Rhodes State College; Joanne Kapp, Siena College; Jeanette A. Karjala, Winona State University; Christy L. Kinnion, Lenior Community College; Deborah Kitchin, City College of San Francisco; Lisa Kirby, North Carolina Wesleyan College; Claudia Kirkpatrick, Carnegie Mellon University; Betty Kleen, Nicholls State University; Fran Kranz, Oakland University; Jana Langemach, University of Nebraska-Lincoln; Joan Lantry, Jefferson Community College; Kim Laux, Saginaw Valley State University; Kathryn J. Lee, University of Cincinnati; Anita Leffel, The University of Texas, San Antonio; Ruth Levy, Westchester Community College; Nancy Linger, Moraine Park Technical College; Jere Littlejohn, University of Mississippi; Dana Loewy, California State University— Fullerton; Jennifer Loney, Portland State University; Susan Long, Portland Community College; Sue Loomis, Maine Maritime Academy; Thomas Lowderbaugh, University of Maryland-College Park; Jayne Lowery, Jackson State Community College; Lloyd Matzner, University of Houston-Downtown; Ron McNeel, New Mexico State University at Alamogordo; Dr. Bill McPherson, Indiana University of Pennsylvania; Phyllis Mercer, Texas Woman's University; Donna Meyerholz, Trinidad State Junior College; Annie Laurie I. Meyers, Northampton Community College; Catherine "Kay" Michael, St. Edward's University; Kathleen Miller, University of Delaware; Gay Mills, Amarillo College; Julie Mullis, Wilkes Community College; Pamela Mulvey, Olney Central College; Jimidene Murphey, Clarendon College; Cindy Murphy, Southeastern Community College; Dipali Murti-Hali, California State University-Stanislaus; Shelley Myatt, University of Central Oklahoma; Cora Newcomb, Technical College of the Lowcountry; Ron Newman, Crafton Hills College; Linda Nitsch, Chadron State College; Leah Noonan, Laramie County Community College; Mabry O'Donnell, Marietta College; Diana Oltman, Central Washington University; Ranu Paik, Santa Monica College; Lauren Paisley, Genesee Community College; Patricia Palermo, Drew University; John Parrish, Tarrant County College; Diane Paul, TVI Community College; John T. Pauli, University of Alaska-Anchorage; Michael Pennell, University of Rhode Island; Sylvia Beaver Perez, Nyack College; Melinda Phillabaum, Indiana University; Ralph Phillips, Geneva College; Laura Pohopien, Cal Poly Pomona; Diane Powell, Utah Valley State College; Christine Pye, California Lutheran University; Norma Pygon, Triton College; Dave Rambow, Wayland Baptist University; Richard David Ramsey, Southeastern Louisiana University; Charles Riley, Tarrant County College-Northwest Campus; Jim Rucker, Fort Hays State University; Dr. Suzan Russell, Lehman College; Storm Russo, Valencia College; Danielle Scane, Orange Coast College; Calvin Scheidt, Tidewater Community College; Nancy Schneider, University of Maine at Augusta; Brian Sheridan, Mercyhurst College; Melinda Shirey, Fresno City College; Bob Shirilla, Colorado State University; Joyce Simmons, Florida State University; Gordon J. Simpson, SUNY Cobleskill; Peggy Simpson, Dominican University; Eunice Smith, Bismarck State College; Jeff Smith, University of Southern California; Lorraine M. Smith, Fresno City College; Harvey Solganick, LeTourneau University-Dallas Campus; Stephen Soucy, Santa Monica College; Linda Spargo, University of Mississippi; W. Dees Stallings, Park University; Sally Stanton, University of Wisconsin-Milwaukee; Mark Steinbach, Austin Community College; Angelique Stevens, Monroe Community College; Steven Stovall, Wilmington College; Alden Talbot, Weber State University; Michele Taylor, Ogeechee Technical College; Wilma Thomason, Mid-South Community College; Ed Thompson, Jefferson Community College; Ann E. Tippett, Monroe Community College; Lori Townsend, Niagara County Community College; Lani Uyeno, Leeward Community College; Wendy Van Hatten, Western Iowa Tech Community College; Jay

Wagers, Richmond Community College; John Waltman, Eastern Michigan University; Jie Wang, University of Illinois at Chicago; Chris Ward, The University of Findlay; Dorothy Warren, Middle Tennessee State University; Glenda Waterman, Concordia University; Kellie Welch, Jefferson Community College; Bradley S. Wesner, Nova Southeastern University; Mathew Williams, Clover Park Technical College; Beth Williams, Stark State College of Technology; Brian Wilson, College of Marin; and Sandra D. Young, Orangeburg—Calhoun Technical College.

#### **MYLAB CONTRIBUTORS**

Storm Russo, Patricia Buhler, Maureen Steddin, Carol Heeter, Susan Schanne, Chris Parent (accuracy reviewer), and Kerri Tomasso (copy editor).

#### PERSONAL ACKNOWLEDGMENTS

We wish to extend a heartfelt thanks to our many friends, acquaintances, and business associates who provided materials or agreed to be interviewed so that we could bring the real world into the classroom.

A very special acknowledgment goes to George Dovel, whose superb writing skills, distinguished background, and wealth of business experience assured this project of clarity and completeness. Also, recognition and thanks to Jackie Estrada for her outstanding skills and excellent attention to details. Her creation of the "Peak Performance Grammar and Mechanics" material is especially noteworthy.

We also feel it is important to acknowledge and thank the Association for Business Communication, an organization whose meetings and publications provide a valuable forum for the exchange of ideas and for professional growth.

In addition, we would like to thank Susan Schanne and Lauren De George for their assistance in preparing supplements for this new edition.

We want to extend our warmest appreciation to the devoted professionals at Pearson Higher Education for their commitment to producing high-value, student-focused texts, including Donna Battista, Vice President, Business Publishing; Stephanie Wall, Director of Portfolio Management; Melissa Feimer, Managing Producer, Business; Yasmita Hota, Content Producer; Ashley Santora, Director of Production, Business; Becky Brown, Product Marketer; and Nicole Price, Field Marketing Manager. We are also grateful to Nicole Suddeth and Liz Kincaid of SPi Global, Angela Urquhart and Andrea Archer of Thistle Hill Publishing, and Melissa Pellerano.

John V. Thill Courtland L. Bovée

## Global Edition Acknowledgments

Pearson would like to thank the following people for their work on the Global Edition:

#### **CONTRIBUTORS**

Dave Lees, University of Derby Louise Stansflied, Helsinki Metropolia University of Applied Sciences Diane and Jon Sutherland

#### **REVIEWERS**

Benjamin Bader, Newcastle University Magda Sylwestrowicz, IUBH School of Business and Management Kitty Szeto, Chinese University of Hong Kong

## **Dedication**

This book is dedicated to the many thousands of instructors and students who use Bovée and Thill texts to develop career-enhancing skills in business communication. We appreciate the opportunity to play a role in your education, and we wish you the very best with your careers.

John V. Thill Courtland L. Bovée

## Prologue

# BUILDING A SUCCESSFUL CAREER WITH YOUR COMMUNICATION SKILLS

#### One Course—Three Powerful Benefits

You will invest considerable time and energy in this course, so it's fair to ask what you will get in return. The simple answer: *a lot*. If you practice the techniques you'll discover here and use this opportunity to develop those techniques with your instructor's guidance, we're confident this course will help you in three important ways:

- 1. It will help you succeed in college.
- **2.** It will help you conduct a more successful job search.
- **3.** It will help you succeed in your first job so you can build a thriving career.

The following sections expand on this promise and offer valuable career-planning advice. Table 1 on the next page highlights the specific features of this book that can help you at every stage.

## HOW THIS COURSE WILL HELP YOU

Take advantage of this opportunity to develop the single most important skill you'll need for a rewarding career: the ability to communicate. This textbook is desiged to help you in three valuable ways.

.....

#### 1. SUCCEED IN COLLEGE

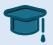

Many of the skills you will learn in this course—writing, giving presentations, working in teams, resolving conflict, and more—can be applied in just about every course you take from now until graduation.

#### 2. FIND THE RIGHT JOB

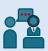

The entire job search process is really an extended exercise in communication, and the process gives you the chance to use your communication skills to stand apart from the competition.

## Th

#### 3. LAUNCH YOUR CAREER

The bulk of this course is devoted to the communication and media skills you will need to use as soon as you enter (or reenter) the workforce. Succeed in your first job, and you'll be on your way to a rewarding career!

|                      | Textbook                                            | Stage 1: Succeed                                                                          | ing in College                                                                 | Stage 2: Conducting a Stage 3: Succeeding                                                       |                                                                                                    |
|----------------------|-----------------------------------------------------|-------------------------------------------------------------------------------------------|--------------------------------------------------------------------------------|-------------------------------------------------------------------------------------------------|----------------------------------------------------------------------------------------------------|
|                      | Feature                                             | In This Course                                                                            | In Other Courses                                                               | Successful Job Search                                                                           | in Your First Job                                                                                            |
| Beginning of chapter | Learning<br>Objectives                              | Use these to focus your study and review                                                  |                                                                                |                                                                                                 |                                                                                                    |
| ,                    | On the Job                                          | See how the pros use                                                                      |                                                                                | Get a sense of life on the job                                                                  |                                                                                                    |
|                      | vignette                                            | chapter concepts                                                                          |                                                                                | in various professions                                                                          |                                                                                                    |
| Within the chapter   | Margin notes                                        | Scan to get a quick review of the chapter                                                 |                                                                                |                                                                                                 |                                                                                                    |
|                      | Real-Time                                           | Explore for additional                                                                    |                                                                                |                                                                                                 |                                                                                                    |
|                      | Updates—Learn<br>More (free<br>media items)         | insights                                                                                  |                                                                                |                                                                                                 |                                                                                                    |
|                      | Figures                                             | Study model documents to see what works and what doesn't                                  | Study reports and other model documents to improve your writing                | Use model letters and résu-<br>més to build your job search<br>package                          | Use model documents to craft better documents of the job                                                     |
|                      | Mobile App<br>highlights                            | Many of these apps can help with schoolwork                                               | Many of these apps can help with schoolwork                                    | Use selected apps to help in your job search                                                    | Use the apps on the job                                                                                      |
|                      | Checklists                                          | Confirm understanding of each section                                                     | Use for a quick review if needed when writing                                  | Use for a quick review if needed when writing                                                   | Use for a quick review if needed when writing                                                                |
|                      | Highlight<br>boxes                                  | Apply Your Skills Now<br>helps you apply commu-<br>nication skills in and out<br>of class | Apply Your Skills Now helps you apply communication skills in and out of class | Developing as a Professional gets you ready for the world of work                               | Intelligent Communication<br>Technology and Practic-<br>ing Ethical Communication<br>prepare you for the job |
| End of chapter       | Key Terms                                           | Quickly refer to important                                                                |                                                                                |                                                                                                 |                                                                                                    |
|                      | glossary                                            | terms                                                                                     |                                                                                |                                                                                                 |                                                                                                    |
|                      | Learning<br>Objectives<br>Checkup                   | Test your recall of chapter content                                                       |                                                                                |                                                                                                 |                                                                                                    |
|                      | On the Job simulation                               | Follow through on the chapter-opening vignette by visualizing yourself on the job         |                                                                                | Get a sense of life on the job in various professions                                           |                                                                                                    |
|                      | Apply Your<br>Knowledge                             | Analyze communication scenarios to hone your insights                                     |                                                                                |                                                                                                 |                                                                                                    |
|                      | Practice Your<br>Skills                             | Practice chapter skills in a variety of challenges                                        |                                                                                |                                                                                                 |                                                                                                    |
|                      | Expand Your<br>Skills                               | Critique professional com-<br>munication efforts and find<br>career advice                |                                                                                |                                                                                                 |                                                                                                    |
|                      | Build Your<br>Career                                | Use the exercise in each chapter to build your employment package                         |                                                                                | By the time you get to the employment chapters, you'll have a head start on your résumé package | Use these techniques to adjust your employment package as you progress                                       |
|                      | Improve<br>Your Grammar,<br>Mechanics,<br>and Usage | Fine-tune the technical aspects of your writing                                           | Fine-tune the technical aspects of your writing                                | Fine-tune the technical aspects of your writing                                                 | Fine-tune the technical aspects of your writing                                                              |
|                      | Cases (selected chapters)                           | Practice crafting professional-quality messages and documents                             |                                                                                | Use the <i>Portfolio Builder</i> cases to expand your employment portfolio                      |                                                                                                    |

|        | Textbook         | Stage 1: Succeeding in College |                           | Stage 2: Conducting a       | Stage 3: Succeeding   |
|--------|------------------|--------------------------------|---------------------------|-----------------------------|-----------------------|
|        | Feature          | In This Course                 | In Other Courses          | Successful Job Search in    | in Your First Job     |
|        | Five-Minute      | Get quick reminders of         | Use these for commu-      | Use the guide in Chapter 15 | Download the PDFs and |
|        | Guides (selected | how to accomplish impor-       | nication tasks in other   | to prepare and update your  | take them with you on |
|        | chapters)        | tant tasks                     | classes, too              | résumé                      | the job               |
| Online | Real-Time        | Subscribe online for weekly    | ,                         |                             |                       |
|        | Updates          | updates of free online         |                           |                             |                       |
|        |                  | media items                    |                           |                             |                       |
|        | Student          | Download files for selected    |                           |                             |                       |
|        | Assignments      | chapters                       |                           |                             |                       |
|        | Web Search       | Use this metasearch            | Use for other classes for |                             |                       |
|        |                  | engine to accelerate your      | as long as your subscrip- |                             |                       |
|        |                  | research                       | tion is active            |                             |                       |
|        | MyLab Business   | Use this optional online       |                           |                             |                       |
|        | Communication    | system for customized          |                           |                             |                       |
|        |                  | learning and more              |                           |                             |                       |

## Stage 1: Succeeding in College

The first step in your career starts right now, with getting your degree and getting the most from all the courses you take between now and graduation. The communication skills you learn in this class can help you in virtually every other course. From brief homework assignments to complicated team projects to interactions with your professors, you will be able to communicate more effectively.

In addition to improving your communication effectiveness, this course will also improve your efficiency. Follow the writing process outlined in this book, and you can avoid the time-wasting uncertainty, dead ends, and rework that can make writing projects drag on forever.

Keep an eye out for the special highlight boxes titled "Apply Your Skills Now," which offer tips on using your new skills in all your college courses. Read these boxes and think about the situations in which you can apply the advice. If you need to have a difficult conversation with an instructor or resolve conflict in a project team, for example, these boxes can help. Many of these techniques can help you outside of the school environment, too, whenever you face communication challenges in any of your interpersonal relationships.

#### QUICK TIPS TO SUCCEED IN THIS COURSE

Although this course explores a wide range of message types and appears to cover quite a lot of territory, the underlying structure of the course is rather simple. You'll learn a few basic concepts, identify the key skills to use and procedures to follow—and then practice, practice, practice. Whether you're writing a blog post in response to one of the real-company cases or drafting your own résumé, you'll be practicing the same fundamental skills in a variety of scenarios. With feedback and reinforcement from your instructor and your classmates, your confidence will grow and the work will become easier and more enjoyable.

Some of the assignments will involve business topics that may be new to you or somewhat less than exciting, but view them all as opportunities to hone your craft. Visualize yourself in each scenario and imagine that you are trying to convince a skeptical boss, calm an angry customer, or accomplish whatever task is assigned.

As you read each chapter, take time to study the examples and model documents (see Figure 1). This book offers dozens of realistic examples of business messages, many with notes along the sides that explain strong and weak points. Some are messages from real companies; others were created to show specific points about writing. Study these documents and any other examples your instructor provides. Learn what works and what doesn't, and then apply these lessons to your own writing.

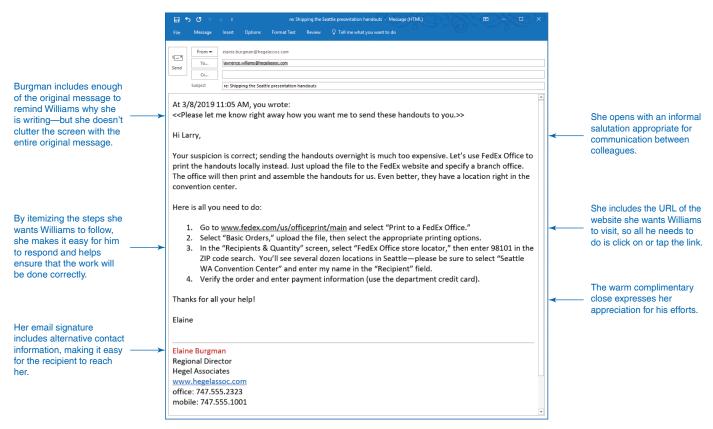

Figure 1 Learning from Model Documents and Messages

You will find a wide variety of model documents and messages throughout the book, everything from tweets to formal reports. Study the notes in the margins to understand why specific writing techniques work (or don't work, in some cases), and apply these lessons to your own writing.

Along the way, learn from the feedback you get from your instructor and from other students. Don't take the criticism personally; your instructor and your classmates are commenting about the work, not about you. Always view feedback as an opportunity to improve.

#### QUICK TIPS FOR WRITING ASSIGNMENTS IN ANY COURSE

For assignments in this or any other course, particularly major projects such as reports and presentations, follow these suggestions to produce better results with less effort:

- **Don't panic!** If the thought of writing a report or giving a speech sends a chill up your spine, you're not alone. Everybody feels that way when first learning business communication skills, and even experienced professionals can feel nervous about big projects. Keep three points in mind. First, every project can be broken down into a series of small, manageable tasks. Don't let a big project overwhelm you; it's nothing more than a bunch of smaller tasks. Second, remind yourself that you have the skills you need. As you move through the course, the assignments are carefully designed to match the skills you've developed up to that point. Third, if you feel panic creeping up on you, take a break and regain your perspective.
- Focus on one task at a time. Don't try to organize and express your ideas while simultaneously worrying about audience reactions, grammar, spelling, formatting, page design, and a dozen other factors. Fight the temptation to do everything at once. Trying to get everything perfect on the first pass will make the process slow and frustrating. In particular, don't worry too much about word choices or overall writing style during your first draft. Concentrate on the organization of your ideas first, then the best way to express those ideas, and then finally the presentation and production of your messages. Following the three-step writing process is an ideal way to focus on one task at a time in a logical sequence.